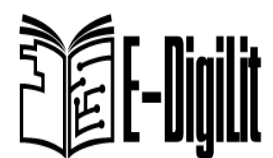

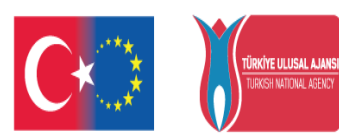

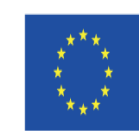

Co-funded by the Erasmus+ Programme of the European Union

Enhancing Digital Literacy of University Students (E-DigiLit) Project No: 2019-1-TR01-KA203-076155

**うしEl-Digitit** 

## DRAFT CURRICULUM & LESSON PLAN

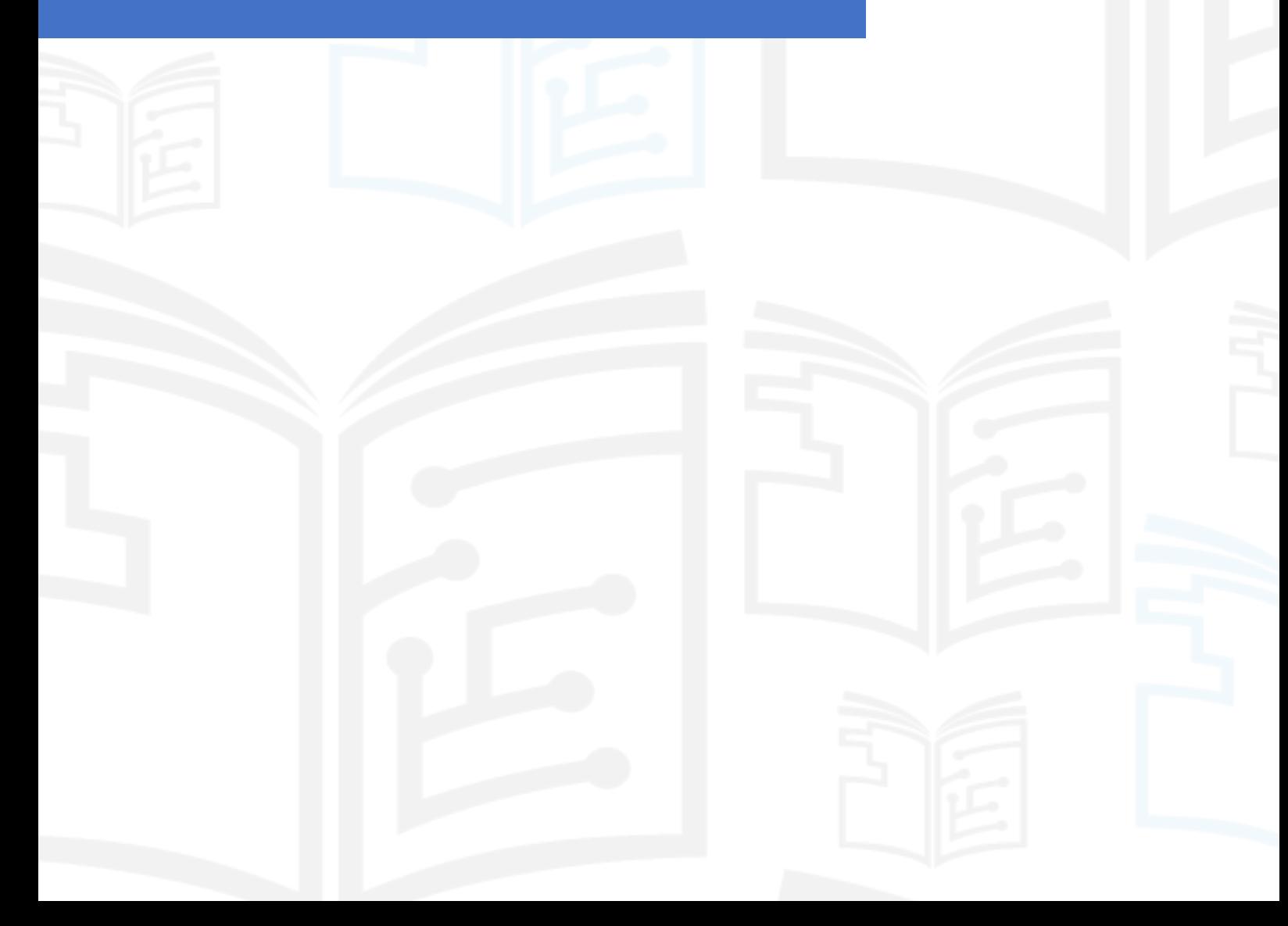

## Proposed Curriculum:

This draft curriculum for digital literacy education was prepared for the undergraduate students studying at the partner countries in the scope of E-DigiLit project. Content, Teaching method, teaching materials, and evaluation methods will be defined based on the lesson activities and materials. It can be seen an example of lesson plan in the next part. This lesson plan example was prepared in the light of the discussions taking place in online meetings with the partner countries.

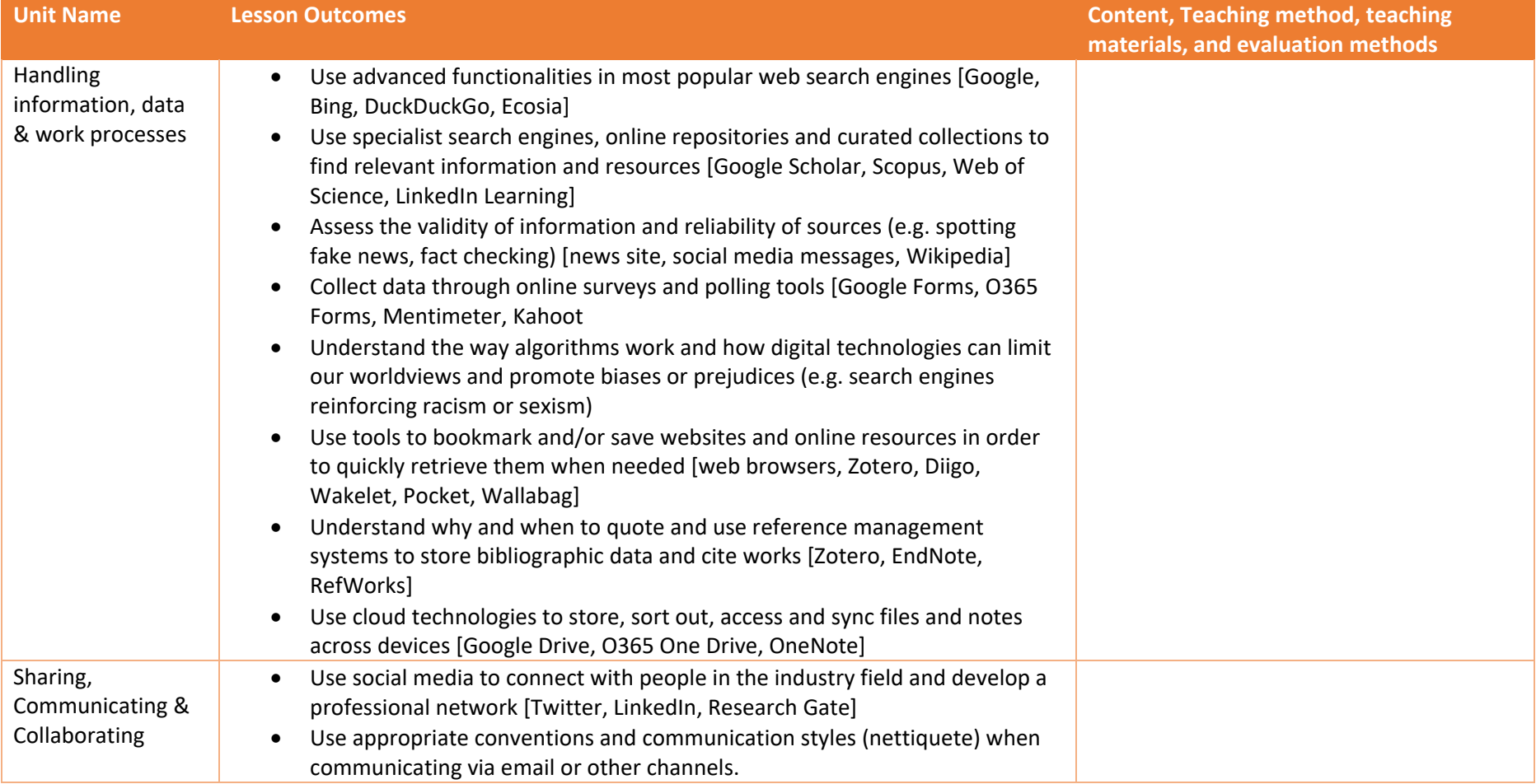

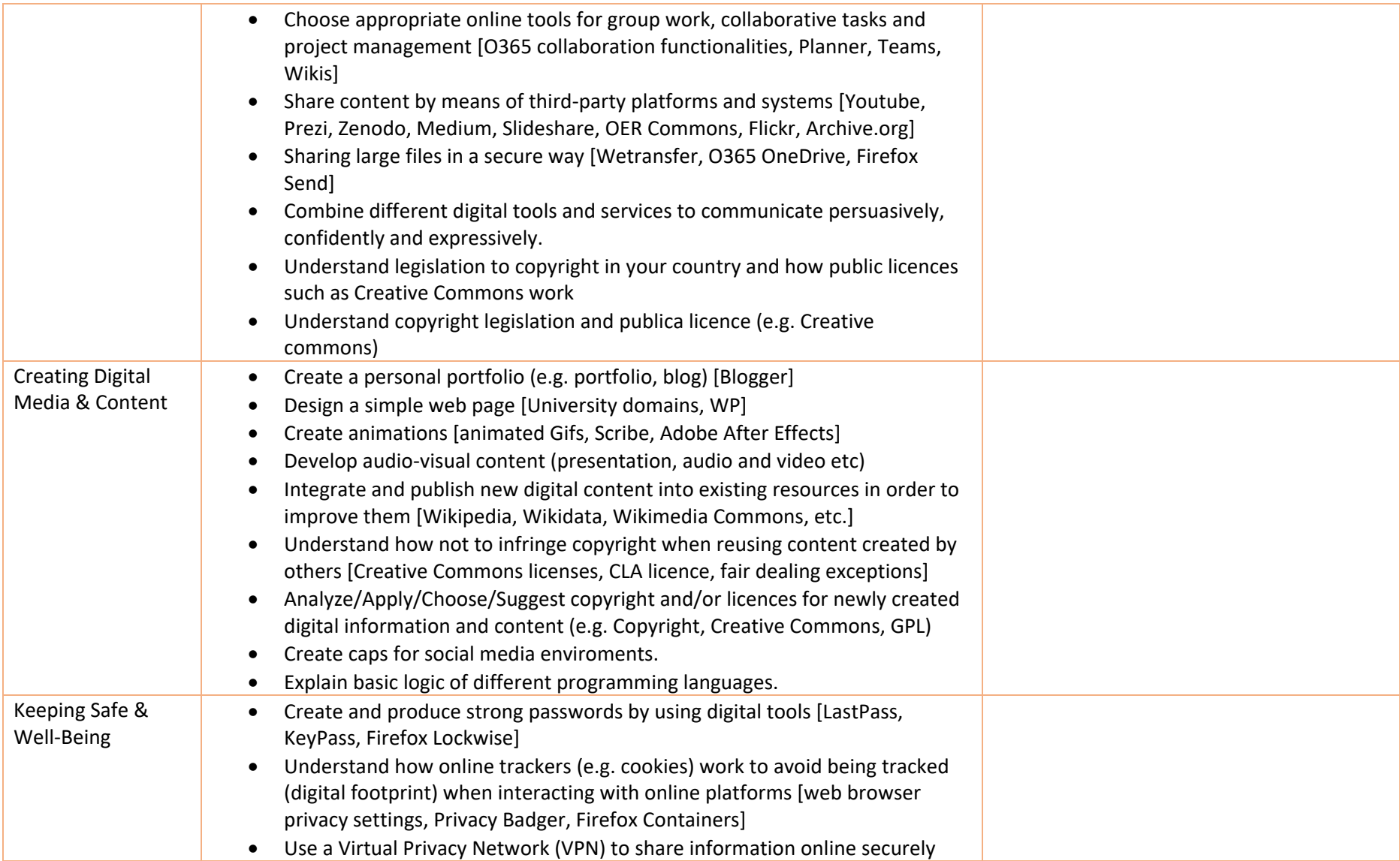

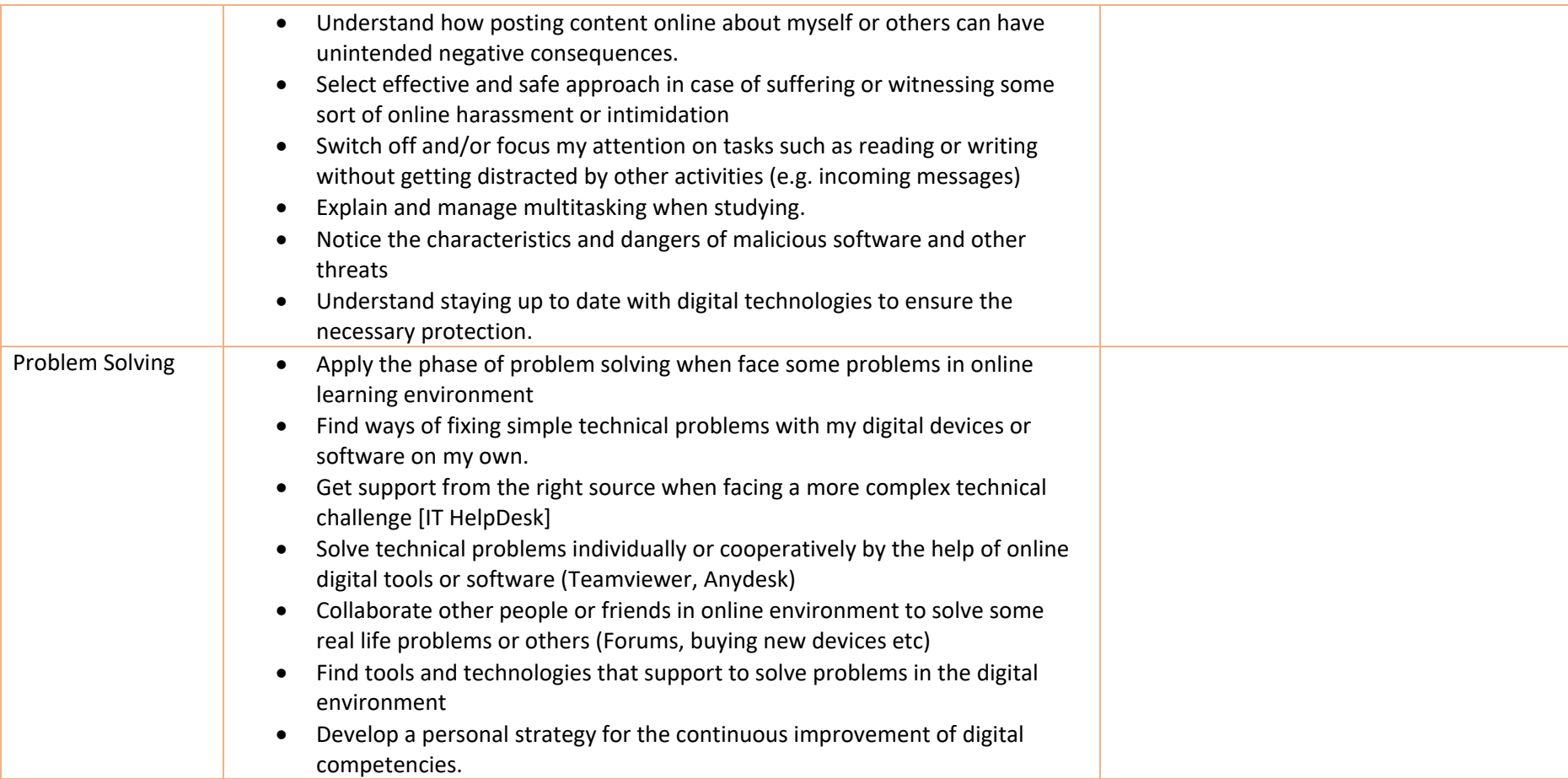

## Proposed Lesson Plan Example:

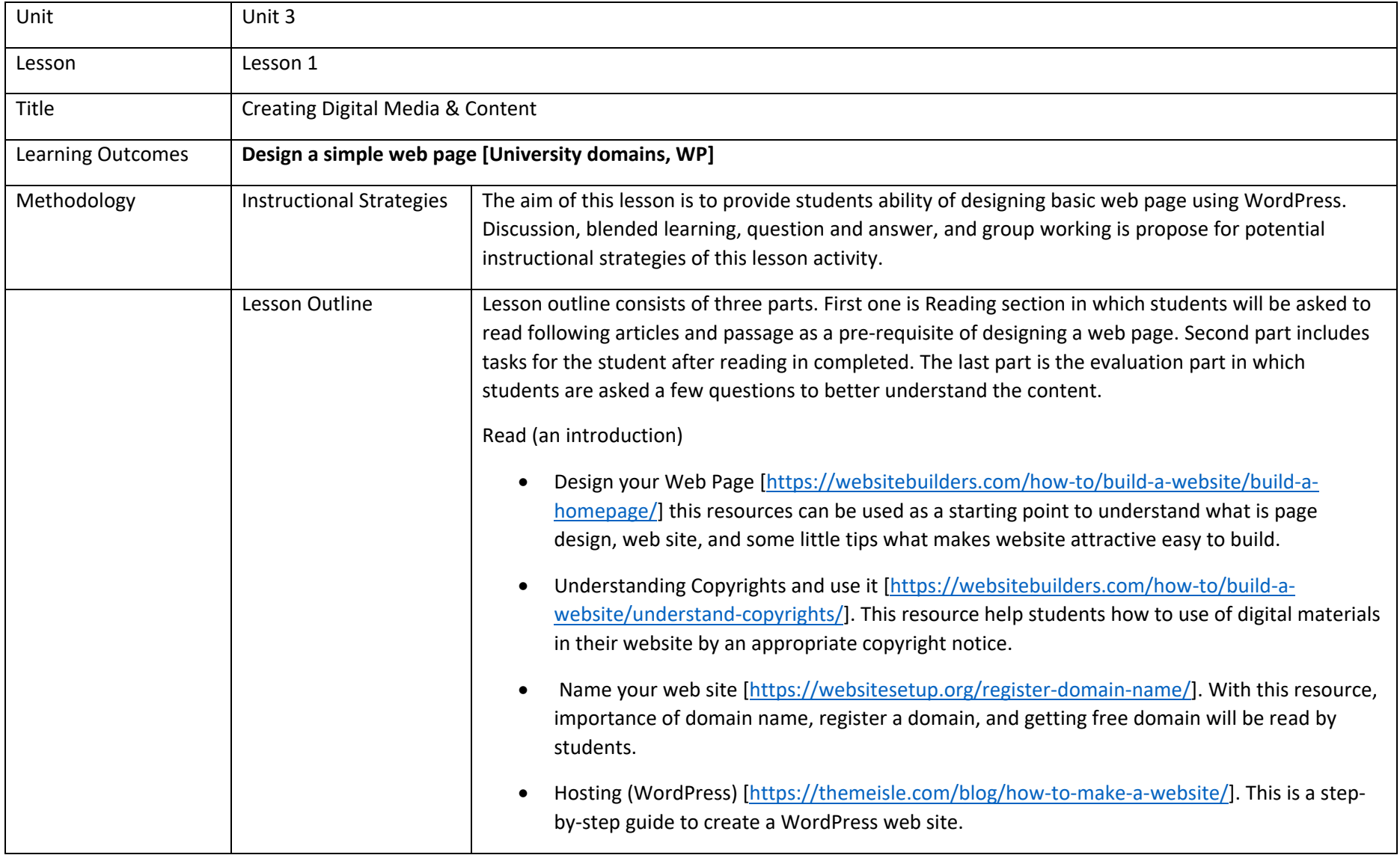

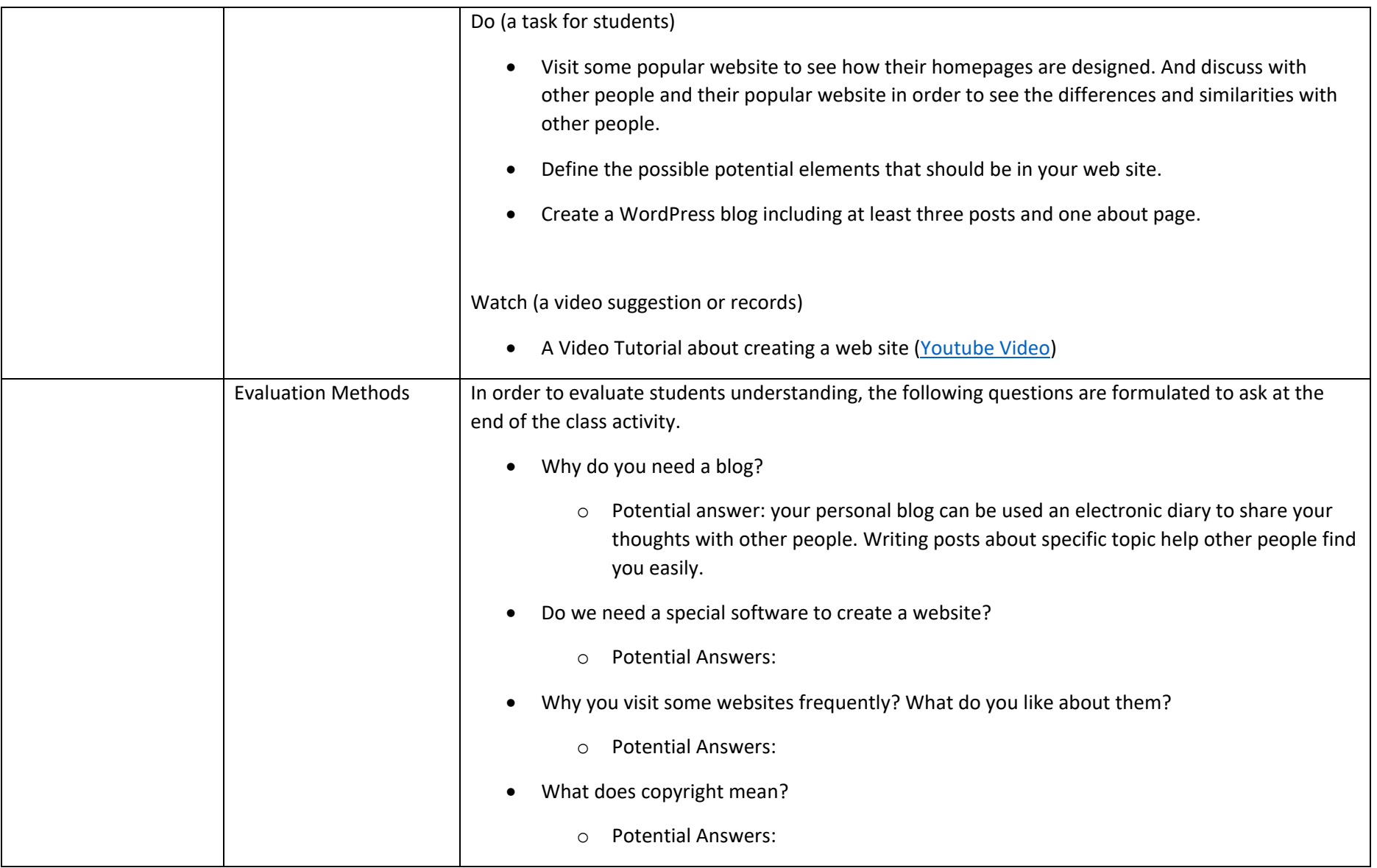

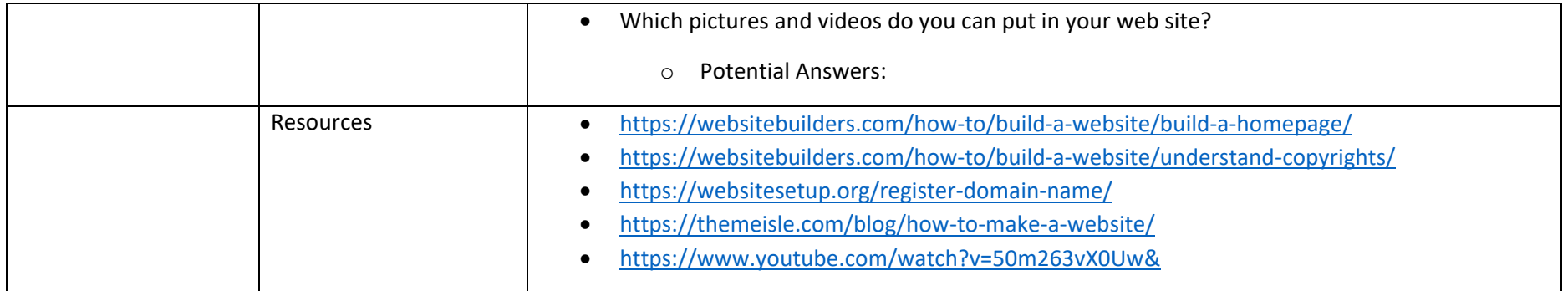